Risk Management Framework (RMF) Discussion November 15, 2016

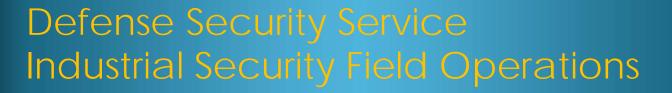

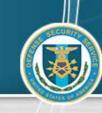

Karl Hellmann Authorizing Official, NISP Authorization Office (NAO)

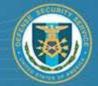

## **Topics**

- RMF Phased Implementation Schedule
- NAO Metrics
- DSS RMF Training Resources
- Job Aids, Templates & Artifacts
- Automated Tools

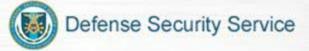

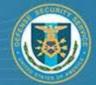

### **RMF Transition Schedule**

| Date            | Milestones                                                                                                    |
|-----------------|----------------------------------------------------------------------------------------------------|
| April-June 2016 | Pilot Program with Industry                                                                                                    |
| Jul/Sept 2016   | Release RMF Supporting artifacts, tools and job aids. Introduced RMF Resource Page ( <a href="www.dss.mil/rmf">www.dss.mil/rmf</a> ) |
| August 2016     | Release DSS Assessment and Authorization Manual (DAAPM)                                                                              |
| October 2016    | Start Phased Implementation (Stand-Alone Systems)                                                                                    |
| January 2017    | Review of implementation and metrics for tentative planning of next phase (NISPPAC IA WG)                                            |

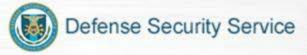

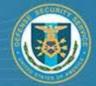

#### **Metrics**

- Zero plans submitted using NIST RMF requirements in October
- 344 currently accredited stand-alone systems due to expire through Feb 28, 2017
- Substantial increase in C&A submissions in September prior to transition start date
- DSS Targeted Time to Authorization Decision 30 days
  - Estimated time for Industry SSP completion 15 to 60 days
  - DAAPM recommended submission time 60 days prior to expiration or need.
  - Proposal systems (Limited ATO/IATO with on-site waived by AO)

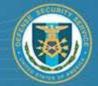

# **DSS RMF Training Resources**

- Center for Development of Security Excellence (<u>www.cdse.edu</u>)
- NIST (<u>www.nist.gov</u>)
- NISP Risk Management Framework Resource Center (<u>www.dss.mil/rmf</u>)
- DAAPM
- Getting started with Risk Management Framework

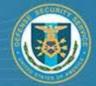

#### RMF Templates & Job Aids

- NISP Risk Management Framework Resource Center (<u>www.dss.mil/rmf</u>)
- Templates:
  - System Security Plan (SSP)
  - SSP Appendices
  - Plan of Action & Milestones (POA&M)
  - Risk Assessment Report (RAR)
  - ISSM/ISSO Appointment Letter
- Technical Assessment Guides and Job Aids:
  - Windows 7
  - Windows 10
  - Red Hat Enterprise Linux 6
  - Windows Server 2012
  - RMF Overlay for DSS Baseline Categorization (M-L-L)
  - POA&M Job Aid

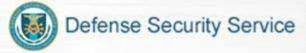

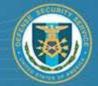

#### **Automated Tools**

- Security Content Automated Protocol (SCAP) Compliance Checker
  - Tool for scanning and analyzing security configurations
- Security Technical Implementation Guidelines (STIG) Viewer
  - A DISA application to view the result of vulnerability scans
- Getting started with the SCAP Compliance Checker and STIG Viewer
  - This document describes how to access and use the tools
- \*Future\* NAO Secure Baseline Configuration Toolkit
  - This tool will automatically set the technical configurations of the system using Group Policy Object (GPO) within the operating system

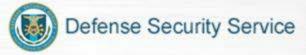

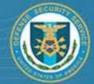

# Discussion

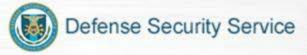